ФИО: Беспалов Владимир Александурвичистерство науки и высшего образования Российской Федерации Должность: Ректор МИЭТ Дата подписания: 01.09.2023 15:13:26 «Национальный исследовательский университет Уникальный программный ключ: ef5a4fe6ed0ffdf3f1a49d6ad1b49464dc1bf7354f736Mocкореавания дектронной техники»

**УТВЕРЖДАЮ** Проректор до учебной работе И.Г. Игнатова  $202\,\mathrm{\mathscr{O}}$  r.

# РАБОЧАЯ ПРОГРАММА УЧЕБНОЙ ДИСЦИПЛИНЫ

«Основы автоматизации инженерных задач в системе управления данными об изделии»

Направление подготовки - 11.04.03 «Конструирование и технология

электронных средств»

Направленность (профиль) - «Комплексное проектирование микросистем средствами Mentor Graphics»

Направленность (профиль) - «Проектирование технических систем средствами 3Dмоделирования»

بالمنيسي

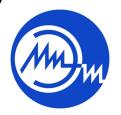

 ДОКУМЕНТ ПОДПИСАН ЭЛЕКТРОННОЙ ПОДПИСЬЮ

Сертификат: 021B3F91004AAD61874DBC90987DB30618 Владелец: Беспалов Владимир Александрович Действителен: с 17.06.2021 до 17.06.2022

Москва 2020

### 1. ПЕРЕЧЕНЬ ПЛАНИРУЕМЫХ РЕЗУЛЬТАТОВ ОБУЧЕНИЯ

Дисциплина участвует в формировании следующих компетенций образовательных программ:

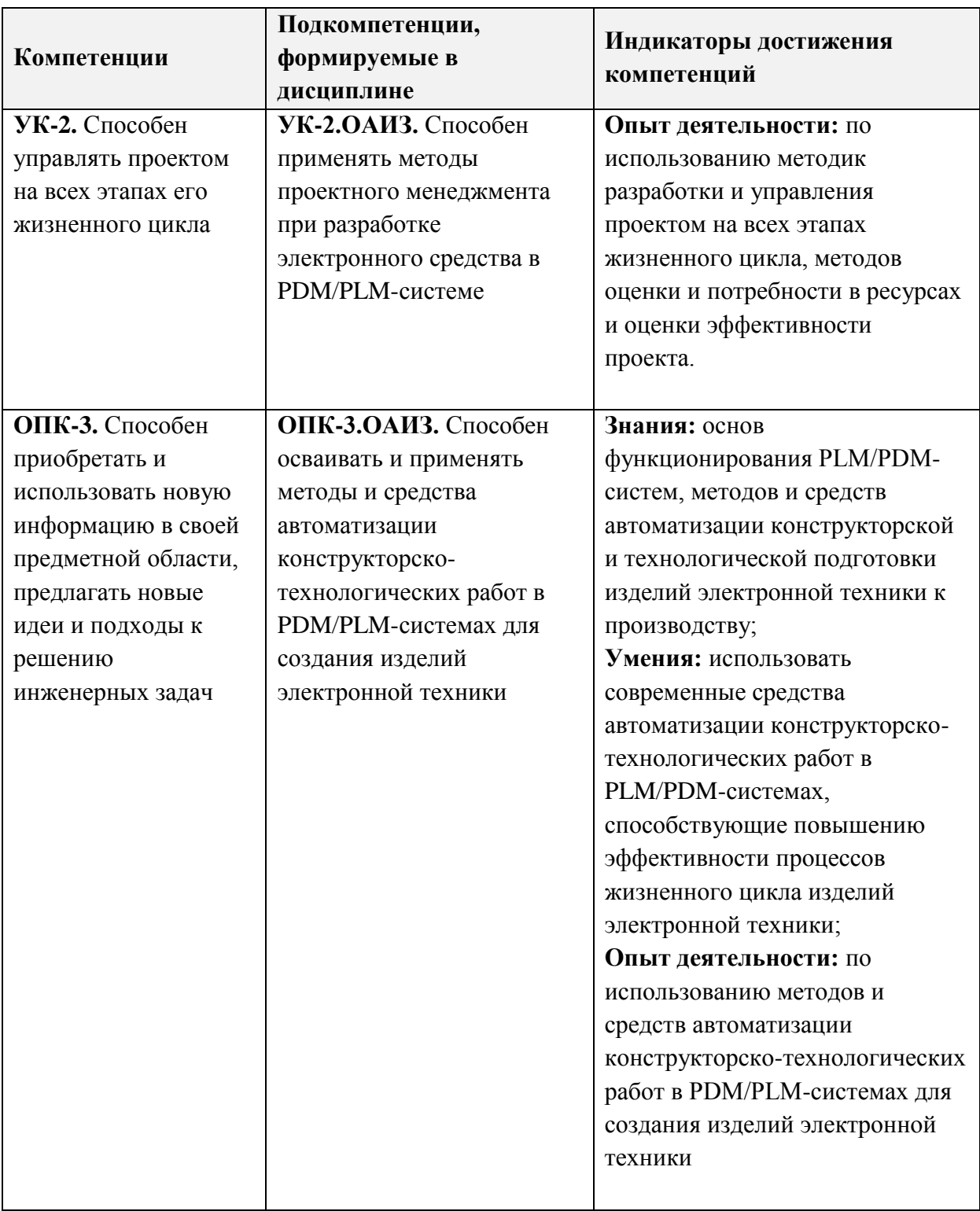

### **2. МЕСТО ДИСЦИПЛИНЫ В СТРУКТУРЕ ОБРАЗОВАТЕЛЬНОЙ ПРОГРАММЫ**

Дисциплина входит в обязательную часть Блока 1 «Дисциплины (модули)» образовательной программы, изучается на 1 курсе 1 семестра магистратуры (очная форма обучения).

Входные требования к дисциплине:

- знания основ конструирования и технологической подготовки к производству изделий электронной техники, микросистем, систем на печатных платах; стандартов и нормативных документов ЕСКД, ЕСТД в области разработки изделий электронной техники; основных принципов работы в современных CAD-системах; общие сведения по правилам внесения, хранения, изменения информации в базах данных;

- умения применять средства автоматизированного проектирования (MCAD, ECAD), знания по оформлению конструкторской и технологической документации в соответствии с требованиями ЕСКД, ЕСТД;

- опыт деятельности по работе в одной или нескольких системах автоматизированного проектирования типа MCAD, ECAD, а также офисных приложениях типа Microsoft Office.

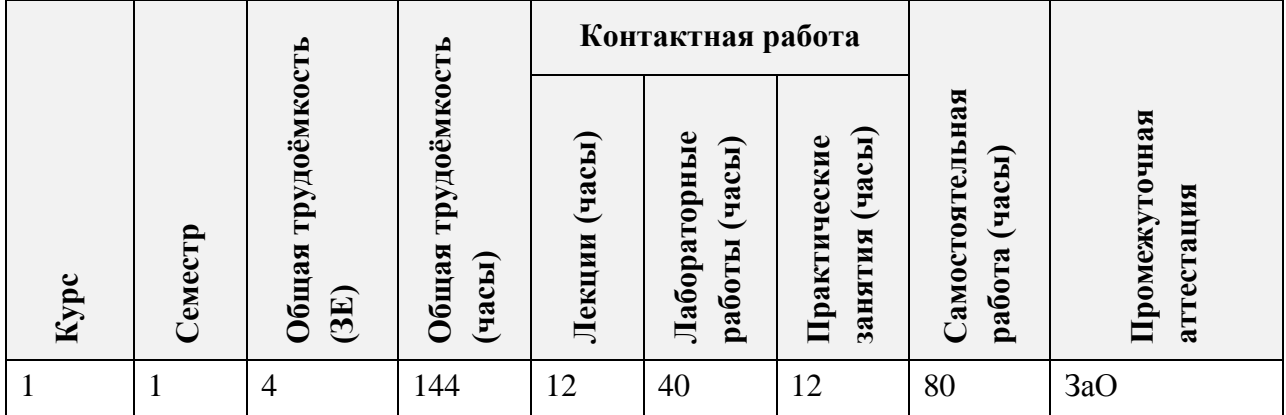

#### **3. ОБЪЕМ ДИСЦИПЛИНЫ И ВИДЫ УЧЕБНОЙ РАБОТЫ**

#### **4. СОДЕРЖАНИЕ ДИСЦИПЛИНЫ**

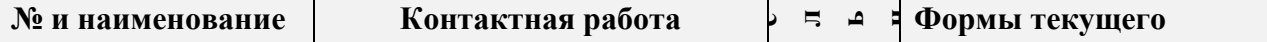

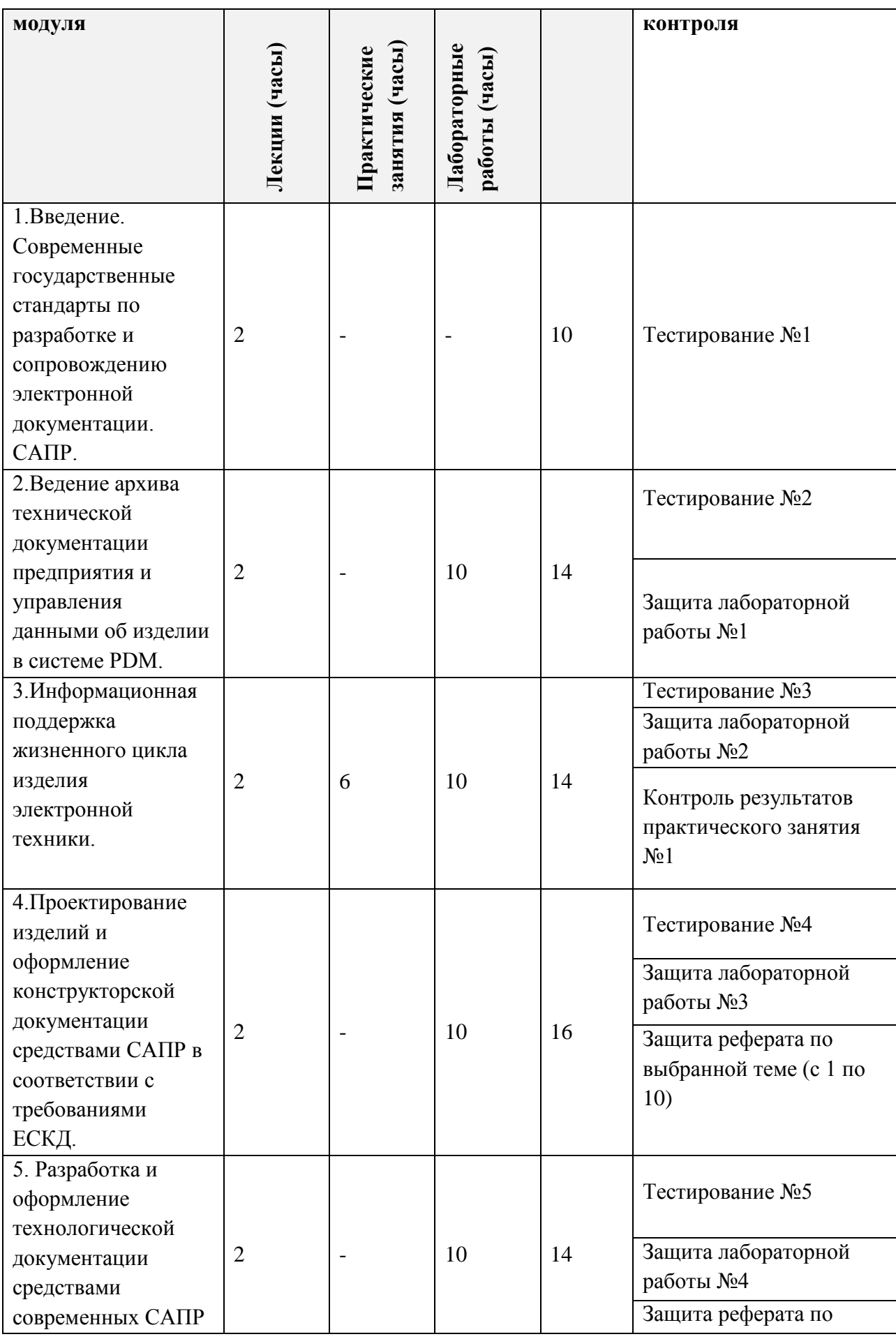

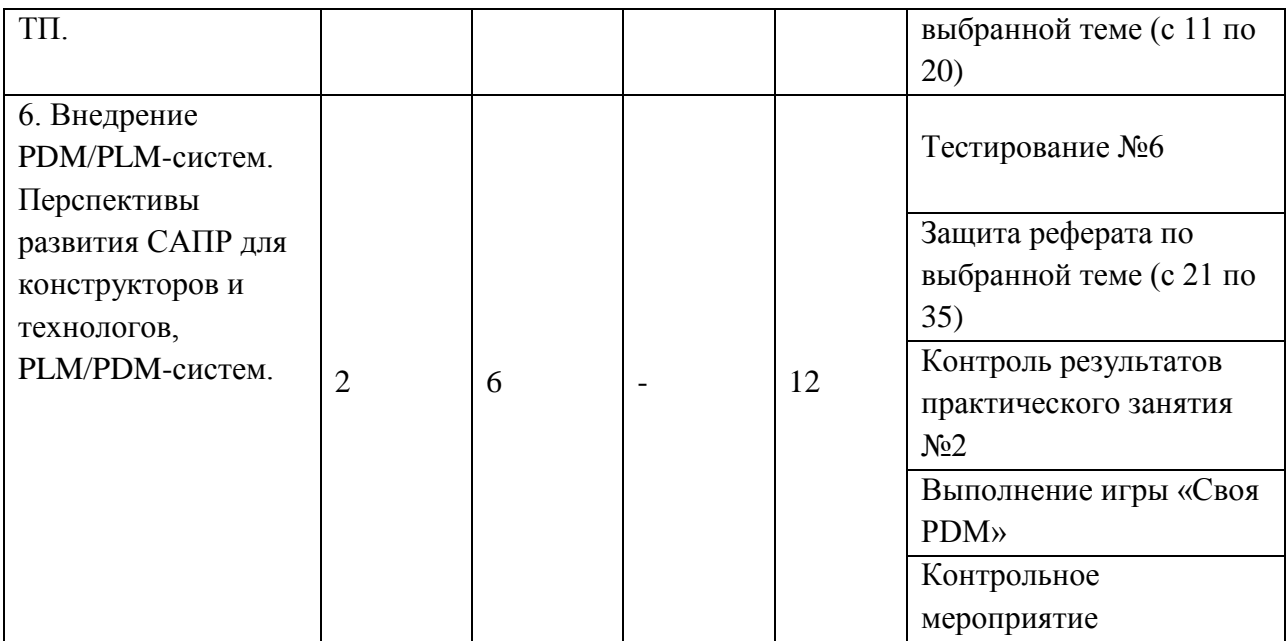

#### **4.1. Лекционные занятия**

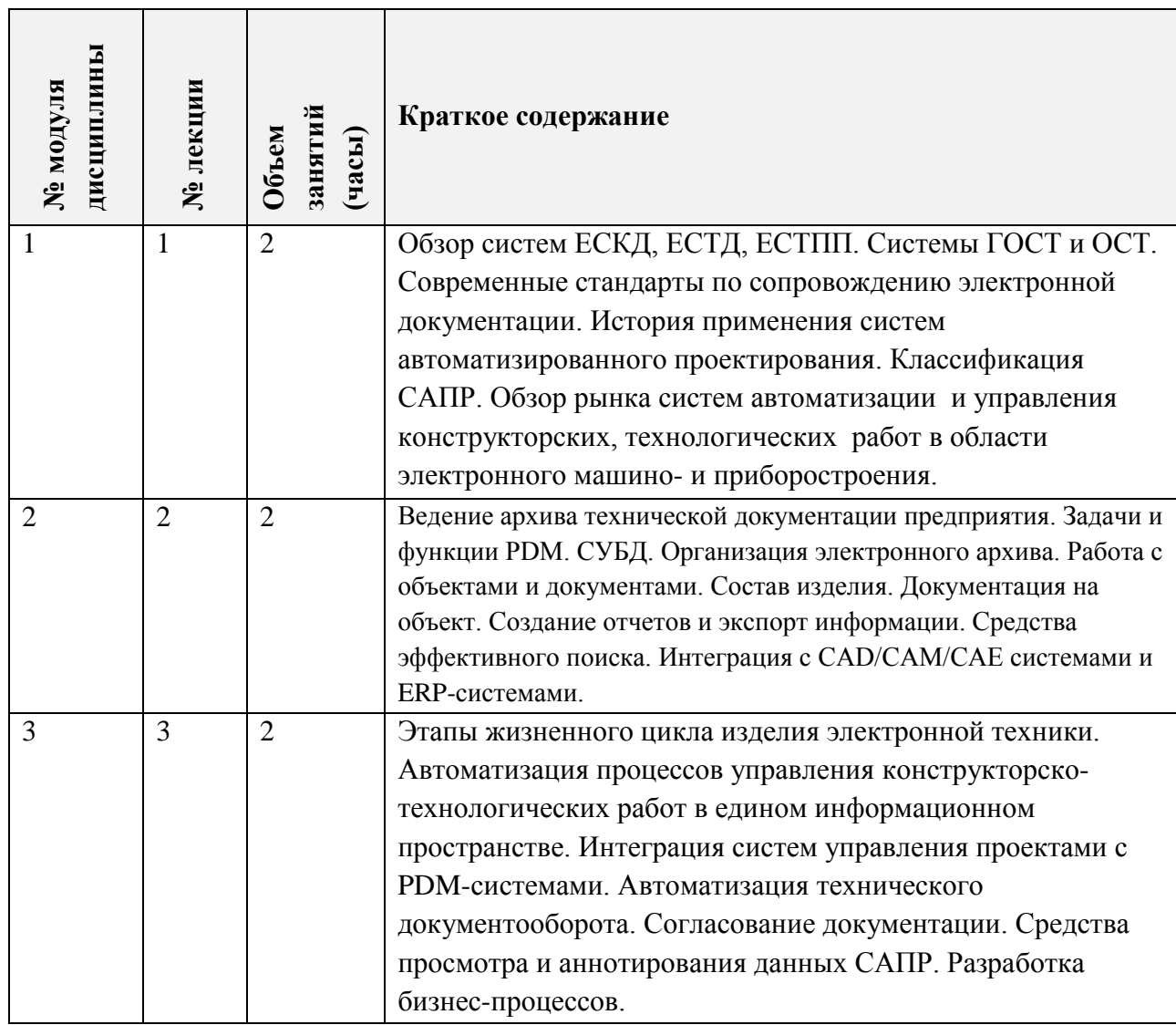

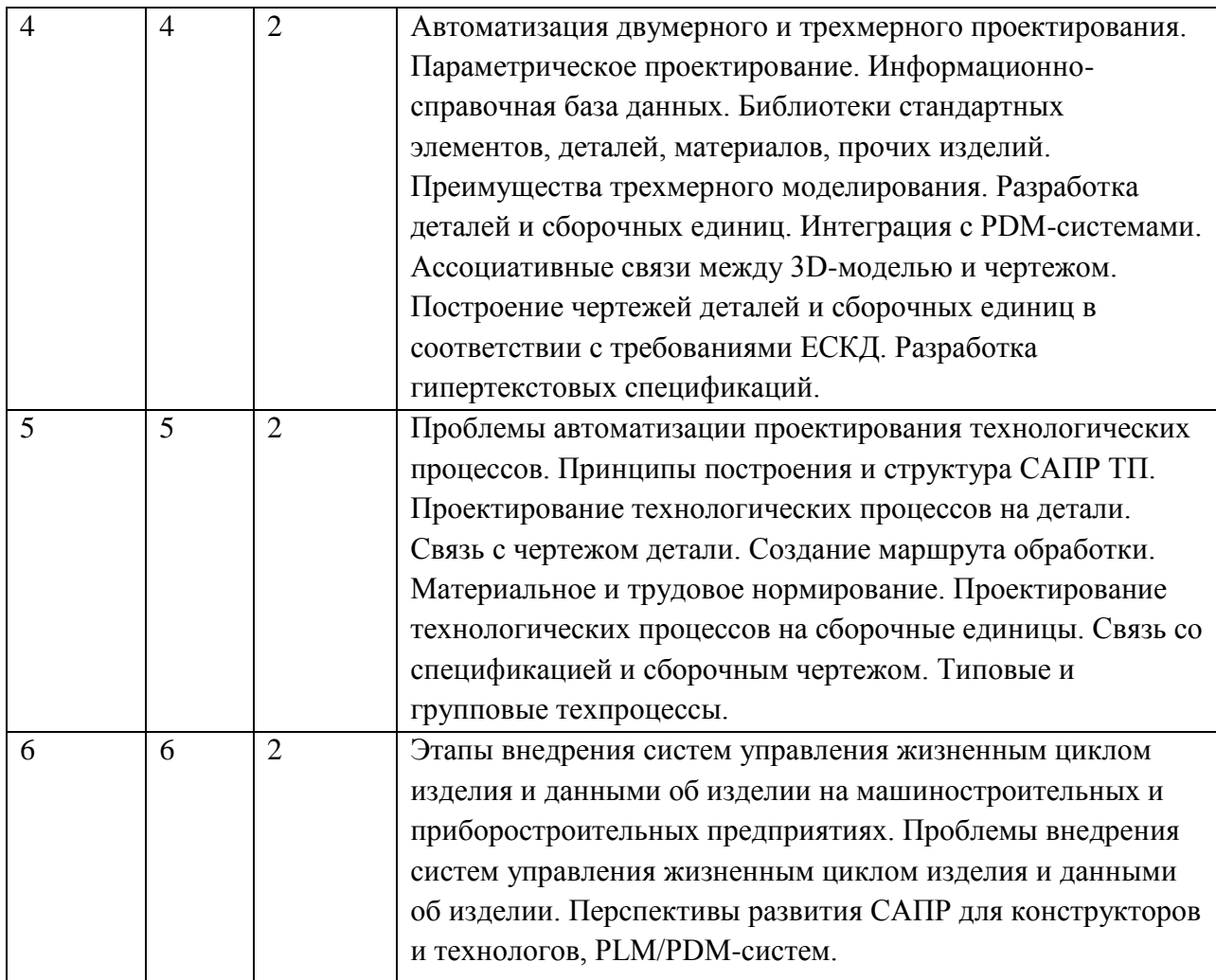

## **4.2. Практические занятия**

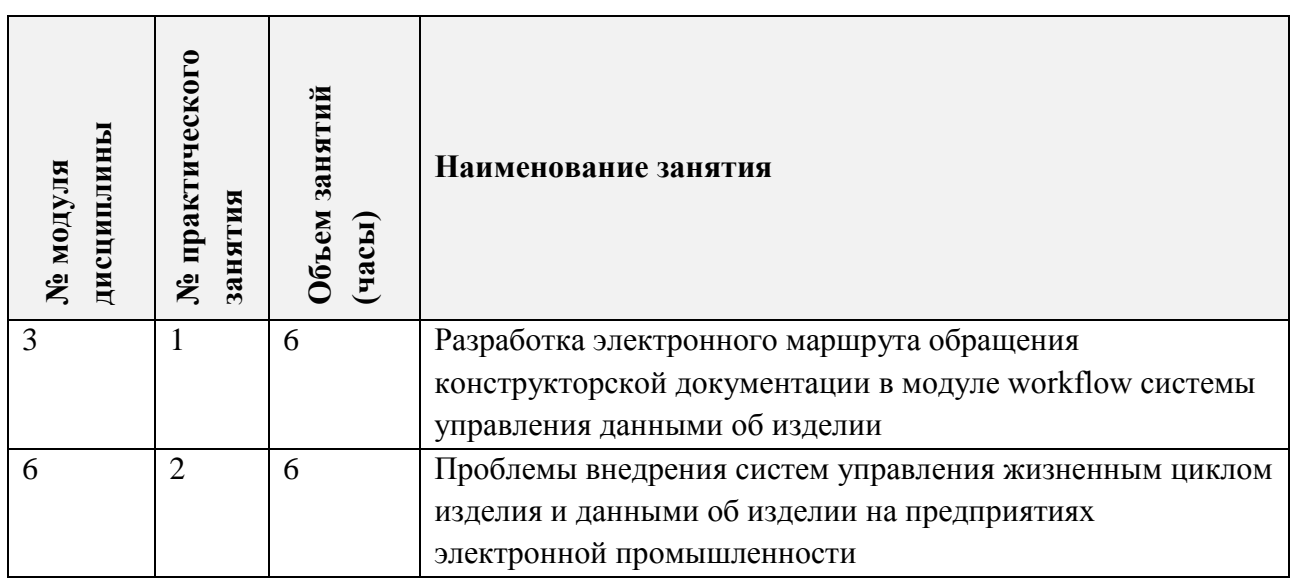

# **4.3. Лабораторные работы**

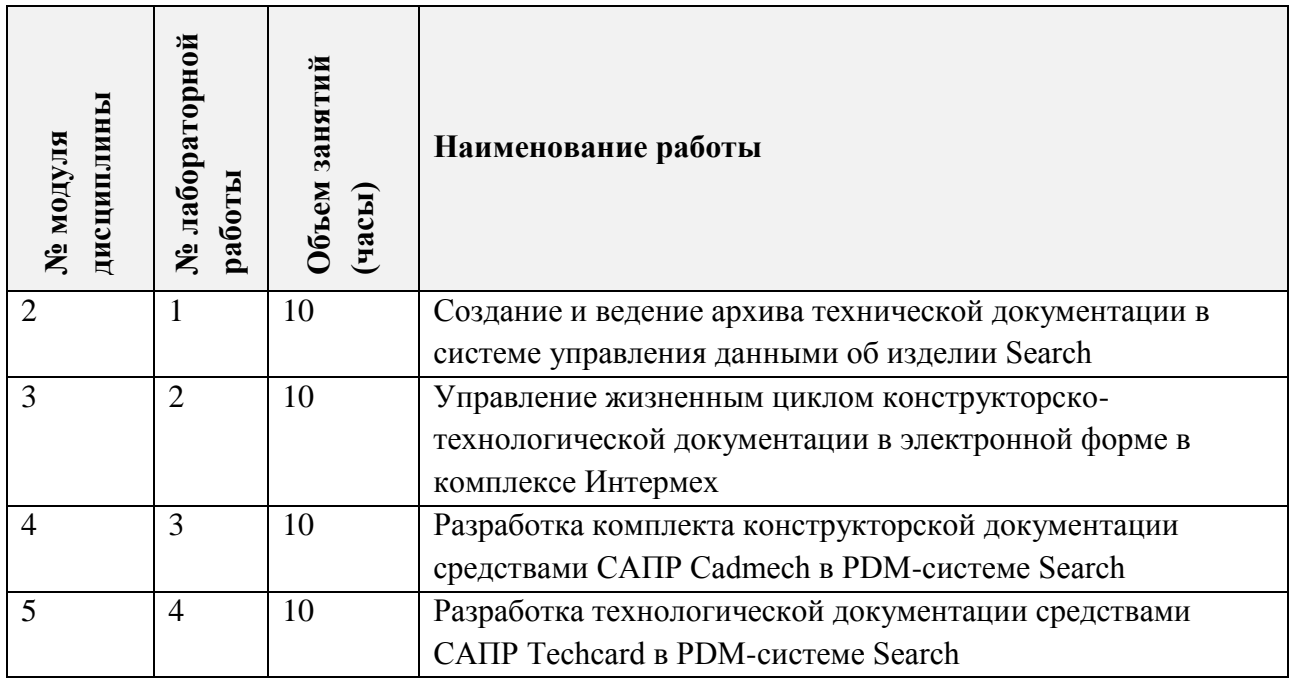

# **4.4. Самостоятельная работа студентов**

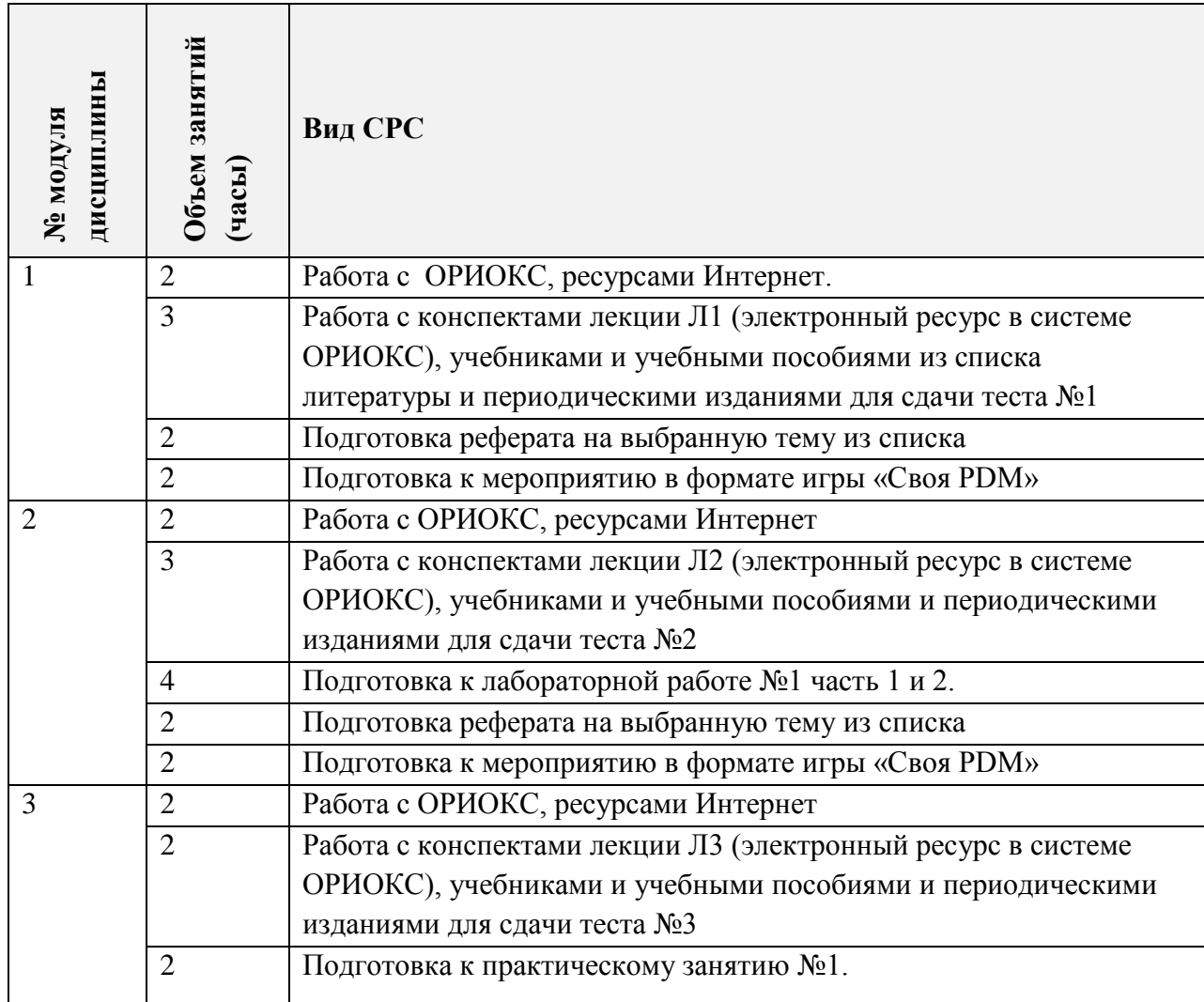

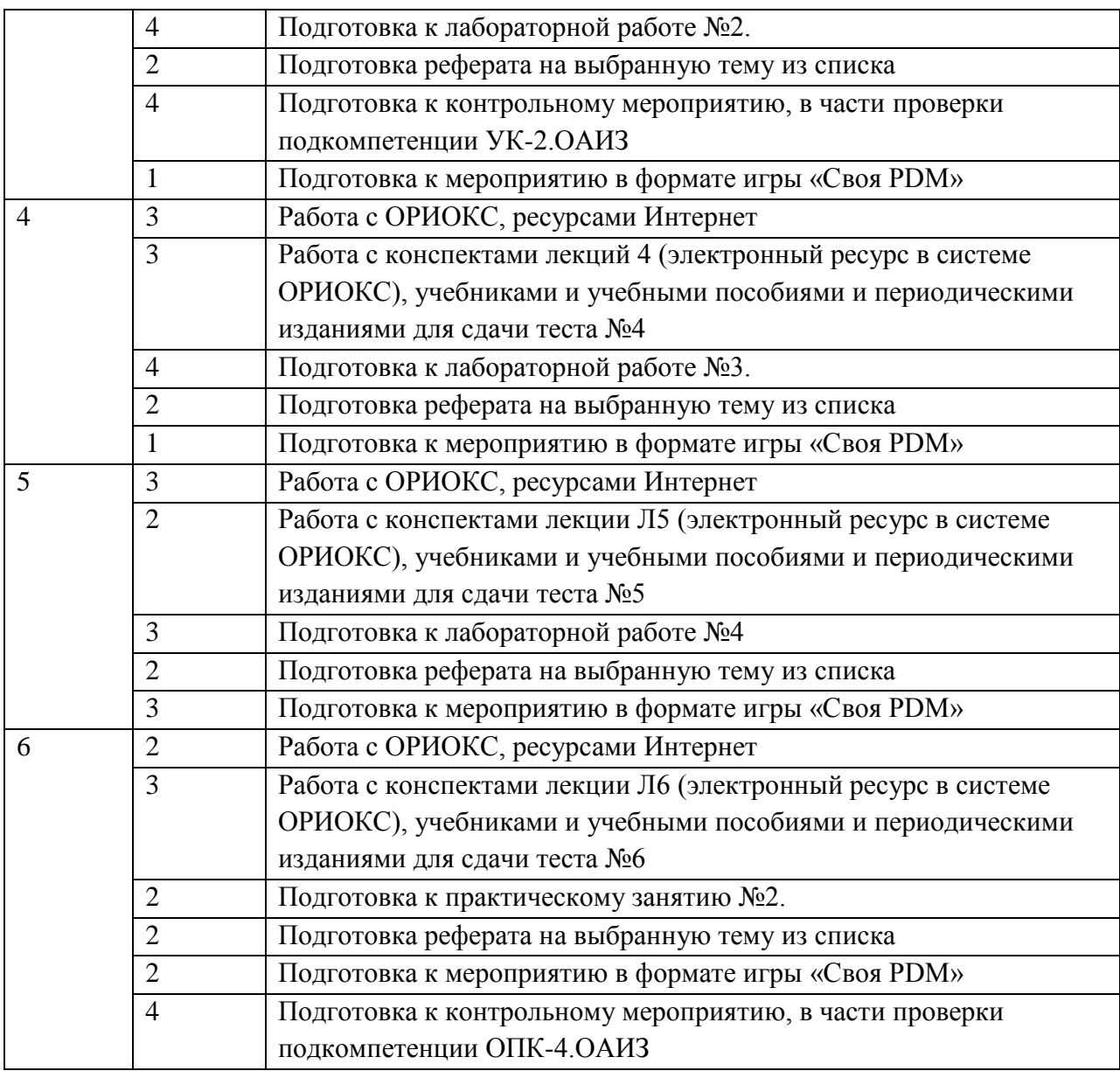

#### **4.5. Примерная тематика курсовых работ (проектов)**

Не предусмотрены.

### **5. ПЕРЕЧЕНЬ УЧЕБНО-МЕТОДИЧЕСКОГО ОБЕСПЕЧЕНИЯ ДЛЯ САМОСТОЯТЕЛЬНОЙ РАБОТЫ**

Учебно-методическое обеспечение для самостоятельной работы студентов в составе УМК дисциплины (ОРИОКС, [http://orioks.miet.ru/\)](http://orioks.miet.ru/):

✔ Методические указания студентам по организации изучения дисциплины «Основы автоматизации инженерных задач в системе управления данными об изделии»;

✔ Описание игры «Своя PDM»;

✔ Список примерных тем для реферата;

✔ Дополнительные материалы к дисциплине: видеоролики, презентации, статьи, нормативные документы.

**Модуль 1 «**Введение. Современные государственные стандарты по разработке и сопровождению электронной документации. САПР**»**:

- ✔ Материал для подготовки к тестированию №1 находится в конспекте лекции №1 в системе ОРИОКС (электронный ресурс), учебниках и учебных пособиях из списка литературы и в периодических изданиях. Для успешного выполнения теста необходимо изучить современные ГОСТ, относящиеся к электронному документообороту конструкторских и технологических задач.
- ✔ Материал для подготовки рефератов на темы с 1 по 35 (см. СРС) можно найти в новых номерах периодических изданий и интернет ресурсах.

**Модуль 2 «**Ведение архива технической документации предприятия и управления данными об изделии в системе PDM**»**:

- ✔ Материал для подготовки к тестированию №2 находится в конспекте лекции №2 в системе ОРИОКС (электронный ресурс), учебниках и учебных пособиях из списка литературы и в периодических изданиях. Для успешного выполнения теста необходимо изучить функционал, структуру современных PDM-систем. Системы управления базами данных.
- ✔ Материал для самостоятельной подготовки к выполнению лабораторной работы №1 находится в конспекте лекций в системе ОРИОКС (электронный ресурс) - Л2, в СРС. Для проверки уровня подготовки к занятию контрольные вопросы к лабораторной работе №1.
- ✔ Материал для подготовки рефератов на темы с 1 по 35 (см. СРС) можно найти в новых номерах периодических изданий и интернет ресурсах.

**Модуль 3 «**Информационная поддержка жизненного цикла изделия электронной техники»:

- ✔ Материал для подготовки к тестированию №3 находится в конспекте лекции №3 в системе ОРИОКС (электронный ресурс), учебниках и учебных пособиях из списка литературы и в периодических изданиях. Для успешного выполнения теста необходимо изучить функционал, структуру современных PLM-систем. Отличие PLM от PDM-систем. Бизнес-процессы обращения технической документации на приборостроительных и машиностроительных предприятиях.
- ✔ Материал для самостоятельной подготовки к выполнению практическому занятию №1 находится в конспекте лекций в системе ОРИОКС (электронный ресурс) - Л3, в СРС. Имеется описание к интерактивному опросу на практическом занятие №1 (см. ФОС). Для проверки уровня подготовки к занятию контрольные вопросы к практическому занятию №1.
- ✔ Материал для самостоятельной подготовки к выполнению лабораторной работы №2 находится в конспекте лекций в системе ОРИОКС (электронный ресурс) - Л3, в СРС. Для проверки уровня подготовки к занятию контрольные вопросы к лабораторной работе №2.
- ✔ Материал для подготовки рефератов на темы с 1 по 35 (см. СРС) можно найти в новых номерах периодических изданий и интернет ресурсах.

**Модуль 4 «**Проектирование изделий и оформление конструкторской документации средствами САПР в соответствии с требованиями ЕСКД»:

- ✔ Материал для подготовки к тестированию №4 находится в конспекте лекции №4 в системе ОРИОКС (электронный ресурс), учебниках и учебных пособиях из списка литературы и в периодических изданиях.
- ✔ Материал для самостоятельной подготовки к выполнению лабораторной работы №3 находится в конспекте лекций в системе ОРИОКС (электронный ресурс) - Л4, в СРС. Для проверки уровня подготовки к занятию контрольные вопросы к лабораторной работе №3.
- ✔ Материал для подготовки рефератов на темы с 1 по 35 (см. СРС) можно найти в новых номерах периодических изданий и интернет ресурсах.

**Модуль 5** «Разработка и оформление технологической документации средствами современных САПР ТП»:

- ✔ Материал для подготовки к тестированию №5 находится в конспекте лекции №5 в системе ОРИОКС (электронный ресурс), учебниках и учебных пособиях из списка литературы и в периодических изданиях.
- ✔ Материал для самостоятельной подготовки к выполнению лабораторной работы №4 находится в конспекте лекций в системе ОРИОКС (электронный ресурс) - Л5, в СРС. Для проверки уровня подготовки к занятию контрольные вопросы к лабораторной работе №4.
- ✔ Материал для подготовки рефератов на темы с 1 по 35 (см. СРС) можно найти в новых номерах периодических изданий и интернет ресурсах.

**Модуль 6** «Внедрение PDM/PLM-систем. Перспективы развития САПР для конструкторов и технологов, PLM/PDM-систем»:

- ✔ Материал для подготовки к тестированию №6 находится в конспекте лекции №6 в системе ОРИОКС (электронный ресурс), учебниках и учебных пособиях из списка литературы и в периодических изданиях.
- ✔ Материал для самостоятельной подготовки к выполнению практическому занятию №2 находится в конспекте лекций в системе ОРИОКС (электронный ресурс) - Л6, в СРС. Имеется описание к интерактивному опросу на практическом занятие №2 (см. ФОС). Для проверки уровня подготовки к занятию контрольные вопросы к практическому занятию №2.
- ✔ Материал для подготовки рефератов на темы с 1 по 35 (см. СРС) можно найти в новых номерах периодических изданий и интернет ресурсах.

### **6. ПЕРЕЧЕНЬ УЧЕБНОЙ ЛИТЕРАТУРЫ**

#### **Литература**

- 1. Компьютерная графика в САПР [Электронный ресурс]: Учеб. пособие / А.В. Приемышев [и др.]. - СПб. : Лань, 2017. - 196 с. - (Учебник для вузов. Специальная литература). - URL: https://e.lanbook.com/book/90060 (дата обращения: 16.11.2020).
- 2. Малюх В. Н. Введение в современные САПР [Электронный ресурс]: Курс лекций / В.Н. Малюх. - М.: ДМК Пресс, 2010. - 192 с. - URL: https://e.lanbook.com/book/1314#book\_name (дата обращения: 16.11.2020).
- 3. Иванова Н.Ю. Инструментальные средства конструкторского проектирования

электронных средств [Электронный ресурс]: Учеб. пособие / Н.Ю. Иванова, Е.Б. Романова. - СПб.: НИУ ИТМО, 2013. - 121 с. - URL: http://books.ifmo.ru/book/935/instrumentalnye\_sredstva\_konstruktorskogo\_proektirovaniya \_elektronnyh\_sredstv.htm (дата обращения: 16.11.2020).

4. Берлинер Э.М. САПР в машиностроении: Учебник / Э.М. Берлинер, О.В. Таратынов. - М.: ФОРУМ, 2010. - 448 с.

#### **Нормативная литература**

- 1. ГОСТ 2.053-2013 Единая система конструкторской документации (ЕСКД). Электронная структура изделия. Общие положения [Электронный ресурс]. – Режим доступа: http://docs.cntd.ru/document/1200106861, свободный – (30.10.2020).
- 2. ГОСТ 2.052-2015 Единая система конструкторской документации (ЕСКД). Электронная модель изделия. Общие положения [Электронный ресурс]. – Режим доступа: http://docs.cntd.ru/document/1200138639, свободный – (30.10.2020).
- 3. ГОСТ 2.051-2013 Единая система конструкторской документации (ЕСКД). Электронные документы. Общие положения (с Поправкой) [Электронный ресурс]. – Режим доступа: http://docs.cntd.ru/document/1200106860, свободный – (30.10.2020).
- 4. ГОСТ 2.055-2014 Единая система конструкторской документации (ЕСКД). Электронная спецификация. Общие положения [Электронный ресурс]. – Режим доступа: http://docs.cntd.ru/document/1200122005, свободный – (30.10.2020).
- 5. ГОСТ 2.056-2014 Единая система конструкторской документации (ЕСКД). Электронная модель детали. Общие положения (с Поправкой) [Электронный ресурс]. – Режим доступа: http://docs.cntd.ru/document/1200122006, свободный – (30.10.2020).
- 6. ГОСТ Р 2.057-2019 Единая система конструкторской документации (ЕСКД). Электронная модель сборочной единицы. Общие положения [Электронный ресурс]. – Режим доступа: http://docs.cntd.ru/document/1200164342, свободный – (30.10.2020).
- 7. ГОСТ 2.058-2016 Единая система конструкторской документации (ЕСКД). Правила выполнения реквизитной части электронных конструкторских документов [Электронный ресурс]. – Режим доступа: http://docs.cntd.ru/document/1200138640, свободный – (30.10.2020).
- 8. ГОСТ 2.102-2013 Единая система конструкторской документации (ЕСКД). Виды и комплектность конструкторских документов [Электронный ресурс]. – Режим доступа: http://docs.cntd.ru/document/1200106862, свободный – (30.10.2020).
- 9. ГОСТ 2.103-2013 Единая система конструкторской документации (ЕСКД). Стадии разработки (с Поправками) [Электронный ресурс]. – Режим доступа: http://docs.cntd.ru/document/1200115351, свободный – (30.10.2020).

#### **Периодические издания**

1. САПР И ГРАФИКА: Журнал об автоматизации проектирования, компьютерном анализе, техническом документообороте. / КомпьютерПресс, 200020.. гг.

2. PLM Эксперт. Инновации в промышленности: журнал. – Санкт-Петербург, 2014- 2019. – URL: [https://connective](https://connective-plm.com/besplatnie_materiali_i_resursi_po_sistemam_siemens_plm#!/tab/175953723-4)[plm.com/besplatnie\\_materiali\\_i\\_resursi\\_po\\_sistemam\\_siemens\\_plm#!/tab/175953723-4](https://connective-plm.com/besplatnie_materiali_i_resursi_po_sistemam_siemens_plm#!/tab/175953723-4) (дата обращения: 19.01.2020)

### **7. ПЕРЕЧЕНЬ ПРОФЕССИОНАЛЬНЫХ БАЗ ДАННЫХ, ИНФОРМАЦИОННЫХ СПРАВОЧНЫХ СИСТЕМ**

- 1. eLIBRARY.RU: Научная электронная библиотека: сайт. Москва, 2000 . URL: https://elibrary.ru/defaultx.asp (дата обращения: 30.10.2020). - Режим доступа: для зарегистрированных пользователей.
- 2. Электронный фонд правовой и нормативно технической документации : сайт / Консорциум «Кодекс» - Версия сайта: 2.2.27. – Москва, 2021 - . - URL: <http://docs.cntd.ru/> (дата обращения 30.10.2020).

### **8. ОБРАЗОВАТЕЛЬНЫЕ ТЕХНОЛОГИИ**

Дисциплина может быть реализована в трёх вариантах обучения: в традиционном, дистанционном и смешанном.

При дистанционном обучении лекции и практические занятия проводятся в онлайн режиме по Skype, запись которых выкладывается в Youtube и доступна для студентов через ссылку в системе ОРИОКС. Лабораторные занятия проводятся посредством удаленного доступа к рабочим местам в компьютерном классе МИЭТ через TeamViewer совместно с онлайн взаимодействием в Skype. Защита выполненных лабораторных работ осуществляется путем демонстрации экрана рабочего места с помощью функции в Skype.

Смешанное обучение основано на интеграции технологий традиционного и электронного обучения, часть учебных занятий проходит с использованием взаимодействия студентов и преподавателя в электронной образовательной среде.

В процессе обучения при проведении занятий и для самостоятельной работы используются внутренние электронные ресурсы **(**[http://orioks.miet.ru\)](http://orioks.miet.ru/): электронные версии лекций, лабораторных работ, практических занятий и другие.

Лабораторные работы и практические занятия проводятся с применением проектных методов обучения в малых группах в количестве от 2 до 4 человек. В дисциплине применяются также игровые технологии обучения.

Для взаимодействия студентов с преподавателем используются сервисы обратной связи: электронная почта преподавателя, Вконтакте, Skype, Google диск и др.

Освоение образовательной программы обеспечивается ресурсами электронной информационно-образовательной среды ОРИОКС [http://orioks.miet.ru.](http://orioks.miet.ru/)

### **9. МАТЕРИАЛЬНО-ТЕХНИЧЕСКОЕ ОБЕСПЕЧЕНИЕ ДИСЦИПЛИНЫ**

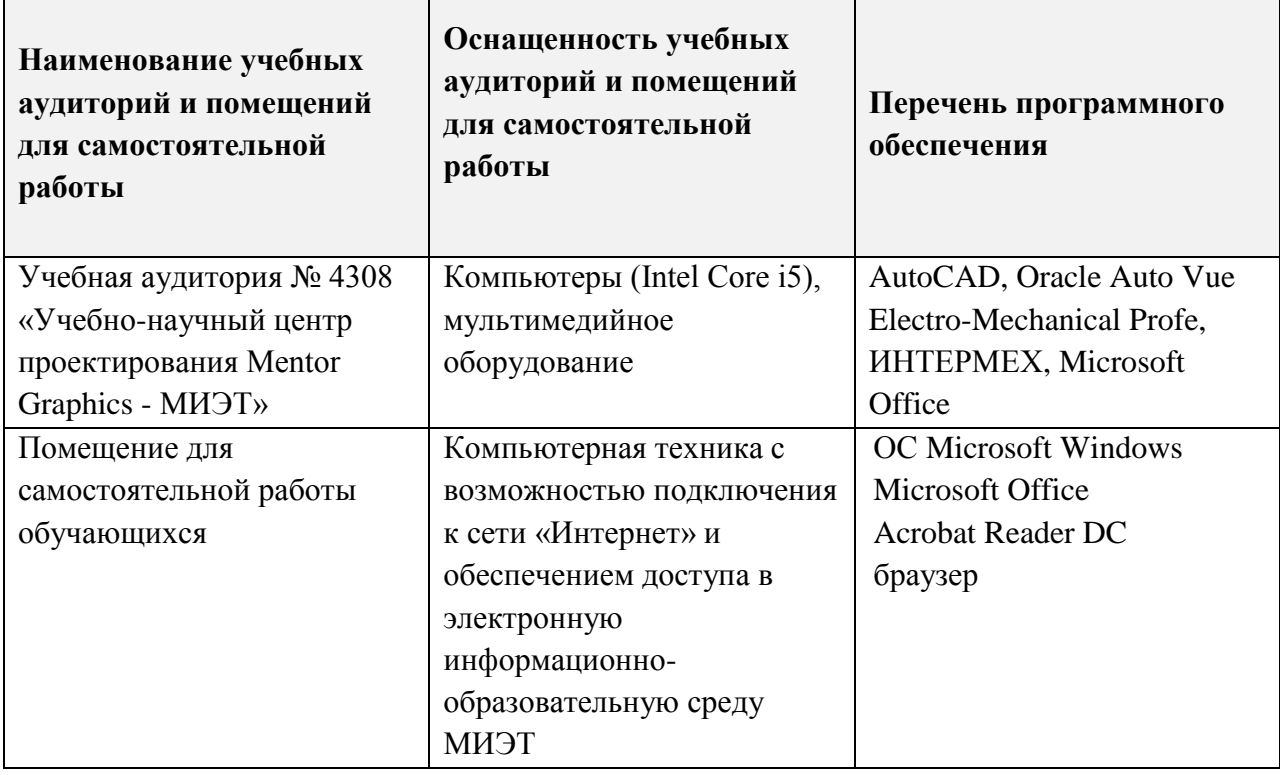

### **10. ФОНДЫ ОЦЕНОЧНЫХ СРЕДСТВ ДЛЯ ПРОВЕРКИ СФОРМИРОВАННОСТИ КОМПЕТЕНЦИЙ/ПОДКОМПЕТЕНЦИЙ**

- 1. ФОС по подкомпетенции **УК-2.ОАИЗ.** Способен применять методы проектного менеджмента при разработке электронного средства в PDM/PLM-системе.
- 2. ФОС по подкомпетенции **ОПК-3.ОАИЗ.** Способен осваивать и применять методы и средства автоматизации конструкторско-технологических работ в PDM/PLM-системах для создания изделий электронной техники.

Фонды оценочных средств представлены отдельными документами и размещены в составе УМК дисциплины электронной информационной образовательной среды ОРИОКС// URL: [http://orioks.miet.ru/.](http://orioks.miet.ru/)

### **11. МЕТОДИЧЕСКИЕ УКАЗАНИЯ ДЛЯ ОБУЧАЮЩИХСЯ ПО ОСВОЕНИЮ ДИСЦИПЛИНЫ**

#### **11.1. Особенности организации процесса обучения**

Для формирования подкомпетенций и приобретения необходимых знаний, умений и навыков в рамках изучения данной дисциплины проводятся интерактивные лекции, лабораторные и практические занятия, а также контрольное мероприятие в игровой форме.

**Интерактивные лекции** проводятся в каждом модуле. В них оценивается степень усвоения пройденного материала, уровень аргументации своего мнения и владения устной речью. Предварительно преподаватель формулирует вопрос, ответ на который является предметом дискуссии (М1-М6). На занятиях активно используются учебные видеоролики, презентации и электронные учебные материалы. Во время проведения лекций обучаемые могут у себя на рабочем месте повторять действия преподавателя, которые он выполняет в системе, в программе. Для проверки полученных знаний по окончанию теоретической части каждого модуля проводится тестирование в электронной форме.

Для активизации процесса обучения на лекции используются следующие методы:

− интерактивный опрос студентов с разбором конкретных ситуаций по обсуждаемой теме;

− активизация студентов, не работающих на лекции, путем задавания простых вопросов по только что освещенному преподавателем материалу.

**Групповое проведение и защита лабораторных работ (лабораторный тренинг).**  Предполагается выполнение лабораторных заданий студентами в кол. 2-4 чел. по вариантам. Выполнению лабораторных работ предшествует проверка знаний студентов их теоретической готовности к выполнению задания. Студенты самостоятельно распределяют выполнение работы (планирование работы, распределение задач в группе, проведение предварительных проработок, выполнение задания, анализ результатов, сохранение итогового отчета, предоставление преподавателю).

По окончанию каждой лабораторной работы проводится обсуждение и защита результатов выполнения работы с каждой группой студентов. При защите используется индивидуальная форма опроса с целью повышения ответственности каждого студента за самостоятельное выполнение одной из частей общей задачи лабораторной работы.

В лабораторных работах присутствуют разделы, в которых нет четких инструкций выполнения заданий, что требует от студентов самостоятельного решения (выбора способов выполнения работы в литературных источниках).

#### **Практические занятия**

На практические занятия выносятся вопросы, связанные с более подробным изучением информационной поддержки жизненного цикла изделия электронной техники и проблем внедрения PDM/PLM-систем на предприятиях электронной промышленности. Проводится разбор конкретных ситуаций (кейс-метод: анализ реальных проблемных ситуаций, имевших место в соответствующей области профессиональной деятельности, и поиск вариантов лучших решений). Предусмотрена подготовка студентом в рамках СРС реферата по теме, вынесенной на самостоятельную проработку, с кратким выступлением на практическом занятии и ответами на вопросы в диалоговом режиме.

На практических занятиях практикуются:

- интерактивный опрос студентов с разбором конкретных ситуаций по обсуждаемой теме (дать описание методов автоматизации управления...; дать описание методов оптимального поиска информации в PDM/PLM-систем; дать сравнительную оценку способов электронного визирования документации в PDM/PLM-системах; дать сравнительный анализ этапов внедрения PDM/PLM-систем; дать описание психологического аспекта внедрения PDM/PLM-систем и т.п.).

**Самостоятельная работа студентов** предусматривает подготовку к лабораторным работам и практическим занятиям, контрольному мероприятию для проверки подкомпетенций, изучение литературы с целью более глубокого освоения изучаемой темы и выполнение тестов. Предусматривается выполнение реферата по теме, вынесенной на самостоятельную проработку.

В качестве "тренажера" при подготовке к контрольному мероприятию по проверки сформированности компетенций студенты могут самостоятельно пройти игру "Своя PDM". Игра "Своя PDM" представляет собой отдельно запускаемое компьютерное приложение с элементами и адаптированными правилами телевизионной передачи "Своя игра".

На предпоследнем занятии дисциплины проводится мероприятие в формате игры "Своя РDM". Баллы за выполнение мероприятия в формате игры прибавляются к баллам накопленные студентом в течение всего семестра.

В середине семестра (на 8-9 неделе) преподаватель рассказывает про возможность самостоятельной подготовки к контрольному мероприятию и зачету с помощью игры "Своя РDM" дома, а также проводит демонстрацию работы в компьютерном классе и предоставляет описание к ней.

#### 11.2. Система контроля и оценивания

Для оценки успеваемости студентов по дисциплине используется накопительная балльная система.

Баллами оцениваются: выполнение каждого контрольного мероприятия в семестре (в сумме до 86 баллов), активность и посещаемость студентов (в сумме до 14 баллов).

Перечень контрольных мероприятий и методика их балльной оценки изложена в МУС. По сумме баллов выставляется итоговая оценка по предмету. Структура и график контрольных мероприятий доступен в OPИOKC// URL: http://orioks.miet.ru/.

#### РАЗРАБОТЧИК:

Вертянов Д.В. Старший преподаватель

Рабочая программа дисциплины «Основы автоматизации инженерных задач в системе по направлению подготовки 11.04.03 управления данными об изделии» «Конструирование и технология электронных средств», направленности (профилю) «Комплексное проектирование микросистем средствами Mentor Graphics»  $\mathbf{H}$ направленности (профилю) «Проектирование технических систем средствами 3Dмоделирования» разработана в Институте НМСТ и утверждена на заседании УС Института НМСТ 24 декабря 2020 года, протокол № 6.

С.П. Тимошенков

#### ЛИСТ СОГЛАСОВАНИЯ

TRIME HO Pateral Рабочая программа согласована с Центром подготовки к аккредитации и независимой опенки качества

can nam Met

**JANEAU AND A REAL AND ALL AND A REAL AND A REAL AND A REAL AND A REAL AND A REAL AND A REAL AND A** 

**STORY INSTRUCTION & NEWST** 

 $\mathcal{C}^{n-3}\left(\mathcal{A}_{\mathcal{A}}\right)_{\mathcal{A}_{\mathcal{A}}}\left(\mathcal{A}_{\mathcal{A}}\right)_{\mathcal{A}_{\mathcal{A}}}\left(\mathcal{A}_{\mathcal{A}}\right)_{\mathcal{A}}\left(\mathcal{A}_{\mathcal{A}}\right)_{\mathcal{A}}\left(\mathcal{A}_{\mathcal{A}}\right)_{\mathcal{A}}\left(\mathcal{A}_{\mathcal{A}}\right)_{\mathcal{A}}$ 

many of a state of the state

A Grand Blue of Co

THI dum netto

Начальник АНОК

<u>да и температории</u>

Рабочая программа согласована с библиотекой МИЭТ

<u>/ С.П. Пи авателе</u>н Que Директор библиотеки